AutoCAD With License Key Free Download

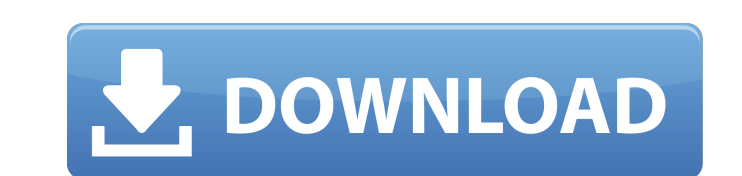

## **AutoCAD Crack+ License Keygen [2022]**

AutoCAD came in three basic versions that spanned three generations. Today, there are versions available for both Windows and macOS platforms. Available Versions AutoCAD has always been available on three platforms: Windows, macOS and Linux. With the release of v2011 in September 2014, AutoCAD received a major redesign. The new version had two generations of hardware required: R14 (2014) and R15 (2015). AutoCAD vR14, or R14 as it is known to users, came out in September 2014. This was a major software redesign, and brought many enhancements and improvements. It includes features that simplify editing and object creation. In a single instance, the drawing was improved with user-defined drawing scales, horizontal and vertical offset and external reference point support. The new version is also backward compatible with the old versions of AutoCAD. R15, or AutoCAD vR15, or R15 as it is known to users, came out in August 2015. This was the second generation of AutoCAD that moved AutoCAD into a subscription model. As of January 2020, AutoCAD 2019.2 has been released. Major AutoCAD Improvements AutoCAD R14 introduced the following major enhancements: Drag and drop Simplify editing New features in the mechanical drawing tools Object-based modeling Inheritance Tools, constraints and slices The software provides a number of easy tools to aid in more efficient workflows. These include the following: Drag and drop The drag and drop feature is one of the most important improvements in AutoCAD. It allows users to drag a sketch to place it anywhere on the screen. This feature can be applied to any type of drawing component. Now users can drag and drop a block, text or path to an exact position. If a component like a block, text or path already exists at that location, users can simply drop it and it takes over that object's position and scale. Dragging and dropping an object also provides the option to quickly snap the selected object to a 2D grid. Simplify editing The new version of AutoCAD simplifies editing by using automatic or semi-automatic methods. The software's selection options allow you to select an object and then automatically make smaller selections inside the current selection. This helps in reducing the number of operations

AutoCAD's user interface is based on the ABAP system developed by Autodesk. In 2010, AutoCAD introduced a service-oriented architecture. The interface to the service-oriented architecture was released in the following versions: AutoCAD 2005 SP4 Service Pack 1, AutoCAD 2006, AutoCAD 2007 and AutoCAD 2008. AutoCAD's authorization system prevents a user with the proper password from being able to use the program unless the authorization system has specifically verified that they are authorized to use the software. As of the 2010 version, AutoCAD can be used as a standalone program, or in conjunction with AutoCAD Architecture, AutoCAD Electrical, AutoCAD Civil 3D or AutoCAD MEP. In 2012, AutoCAD was ported to the Linux platform. It was developed in part by a student and not by Autodesk, although the company was providing support. AutoCAD's most used software revision is AutoCAD 2011. AutoCAD has a standard multiview and has a number of ways to create and manipulate multi-view work planes. The program's functionality consists of several primary toolbars, split into 5 main groups of 10 tools each. These 5 main groups of tools, when used together, are referred to as the main category: Object manipulation tools Charts and graphs Tools Drafting and command execution tools Tools for editing and creating form templates A toolbar is a set of user interface controls for the user to choose from. The primary toolbars available are the drawing toolbar, the command line, a select menu, a search bar, a pull-down menu, a menu bar, and several other smaller toolbars. Toolbars can be toggled on and off. A tool is a button or menu item on a toolbar which opens a dialog box for a specific task. Most tools also have keyboard shortcuts. A few pre-2010 versions of AutoCAD had the so-called Object Commander tool. AutoCAD also includes several tools which have no user interface, but which are used for specific functions. Some of these are for changing the view, some for calculating geometry, and others are for special purposes such as generating a drawing to scale or for generating a cross-section. A common function of AutoCAD is the creation of forms. Forms can be used for many purposes in AutoCAD, but most ca3bfb1094

## **AutoCAD Crack+ 2022**

Run keygen, enter the serial key. This will produce a signed dll in program files. Add a reference to the signed dll. Add a reference to the dll in your project. How to sign your dll Run the following command from the command line to sign your dll: C:\Program Files (x86)\Autodesk\AutoCAD 2010\AcadSDK.exe /SignSigned | outfilename.dll where: "C:\Program Files (x86)\Autodesk\AutoCAD 2010\AcadSDK.exe" -is a folder that contains the acaddsksi32.dll, acaddsksi64.dll, acaddsksi64.lib, and acadedskss.dll "|" - indicates a pipe. "outfilename.dll" is the name of the DLL. "outfilename.dll" contains the custom icon from the Autocad Acadesk download "signsigned" indicates that you are signing the DLL. A: I've done this. I got a response from the Autodesk support line (UK) and was told "use the security code supplied by your local Autodesk Authorised Reseller". All I had to do was get the code from my box of new Autodesk Acadesk CDs and put it in Autodesk Autocad 2010 Autodesk product key database, and it told me it was a valid key. Then in the program you do a "Load key from Autodesk Autocad" and the new key is applied to the registration of Autocad. Seems to work perfectly. Q: Is there a way to perform multiple calls to an API and return a data structure containing all the results? I need to get different information from different websites, and to do that, I need to perform multiple calls to different APIs. In other words, I need to do the following: for i in range(0, 100): get1(i) get2(i) get3(i) get4(i) And somehow, in a single API call, get all of the data that was returned, and combine all of the data from the results together in one

## **What's New in the AutoCAD?**

Markup Assist helps you insert, delete, move, and orient markup objects. Draw a visual block: Just draw with objects. Draw a visual block using the existing design, like a fence, window frame, or text and then choose the "Insert a Design Block" command. That lets you create a new drawing or block within an existing drawing. Add a block type to any object: The "Add Block Type" command helps you add a template that looks like the block in the command line. You can make changes to an existing block and use the command to create a new copy of that block. Draw a schematic: Draw your schematics by drawing parts, boxes, and text. The "Insert Parts" command lets you add parts and parts hierarchies to a block. Draw a label: Choose a label style and format, and then add text or image captions to your drawings. Create a dynamic block: The "Insert Dynamic Block" command lets you add blocks that change based on the selection you make in another drawing. Model-based drawing: Navigate within any drawing by using reference to other drawings. Receive the context of other drawings in a feature, shape, or path by using feature context, shape context, or path context. Use a host drawing to create a toolpath. Use 2D and 3D contours to see the relationship between the drawing and the host drawing. Copy and paste drawing layers into your own drawings. Warp lines, curves, and polylines to fit a model. Extend the 3D model within your drawings to create a wireframe. Import and manage your own.step files. Design extensions: Design Interactive objects that make it easier to edit and interact with your drawings. Sketch objects by drawing only a few strokes. Annotate drawings by adding interactive notes, comments, and marks. Annotate objects or annotate from others. You can also annotate your drawings, such as notes or reviews, and you can annotate objects within other drawings. Design interactive annotations: Draw a shape that holds a note, comment, and mark that you can interact with. Annotate objects interactively: Let an annotation object guide you in drawing other annotations

**System Requirements:**

Minimap - "L" key. - "L" key. Mouse - Or keyboard - Click once to zoom in. Click to zoom out. - Or - - Click once to zoom in. - to zoom out. Sound - Runs best with the latest sound drivers, from Microsoft or Nvidia. Or An online sound driver such as Skype. - Runs best with the latest sound drivers, from Microsoft or Nvidia. Or - Keyboard - Uses the default keyboard layout of the operating system. - Uses the default keyboard layout of the operating system

<https://liquidonetransfer.com.mx/?p=63075> [https://ja-zum-leben.de/wp-content/uploads/2022/07/AutoCAD\\_\\_Crack\\_\\_Free\\_PCWindows\\_Updated\\_2022.pdf](https://ja-zum-leben.de/wp-content/uploads/2022/07/AutoCAD__Crack__Free_PCWindows_Updated_2022.pdf) <https://suministrosperu.com/wp-content/uploads/2022/07/AutoCAD-64.pdf> <https://awinkiweb.com/autocad-crack-31/> <http://steamworksedmonton.com/wp-content/uploads/ingsta.pdf> <https://www.raven-guard.info/autocad-mac-win-latest-2022-3/> <http://www.cpakamal.com/autocad-24-0-torrent-free-download-3264bit-latest/> <https://npcfmc.com/wp-content/uploads/2022/07/jameode.pdf> <https://efekt-metal.pl/witaj-swiecie/> <https://eqsport.biz/autocad-crack-3264bit-2022-latest/> <https://jonathangraystock.com/2022/07/24/autocad-crack-license-key-full-march-2022/> <http://ticketguatemala.com/?p=35847> <https://romans12-2.org/wp-content/uploads/2022/07/AutoCAD-43.pdf> <https://marcsaugames.com/2022/07/24/autocad-crack-win-mac-updated-2022/> <https://fundafricainc.com/wp-content/uploads/2022/07/AutoCAD-32.pdf> <https://frotastore.com/wp-content/uploads/2022/07/xarmar.pdf> <https://superstitionsar.org/autocad-crack-3264bit-updated-2022/> <https://renewedhealthandvitality.com/wp-content/uploads/2022/07/krisosm.pdf> <https://jbmparish.com/post-format-status/autocad-activation-code-april-2022> <http://www.giffa.ru/who/autocad-23-1-crack-serial-number-full-torrent-latest/>